## **Aspekte Neu B1 Plus Arbeitsbuch Pdf 20**

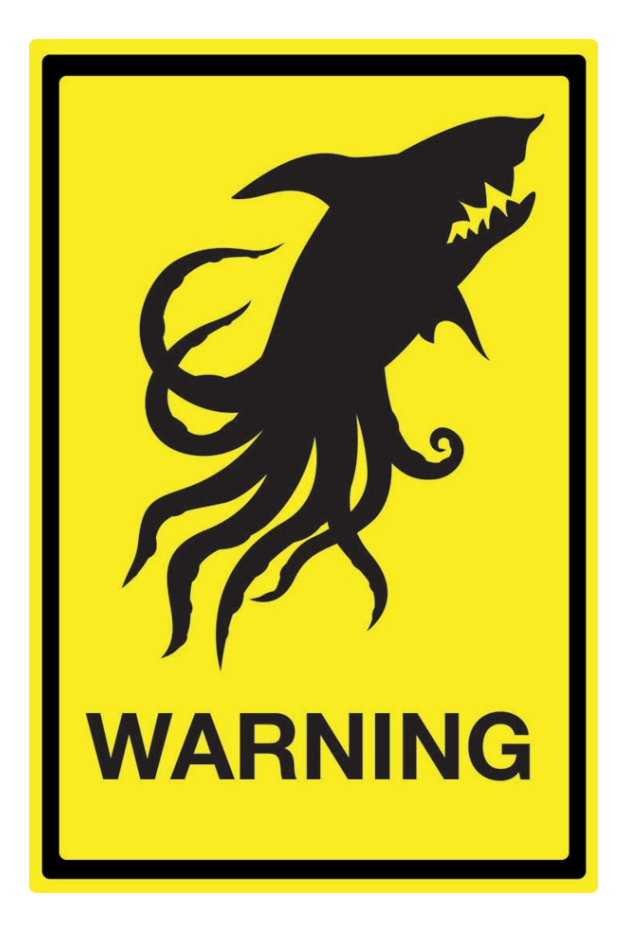

**DOWNLOAD:** <https://byltly.com/2ikahk>

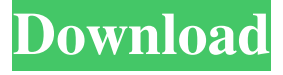

 This is the code for the vector plot made with D3 and v3 of the new attribute of the GeoJSON. A vector plot is the possibility to have a representation of your points in the form of lines (multi-line or single-line) or polygons (multi-polygon or singlepolygon). I added the ability to change the point color and to change the symbol. I also added the possibility to use data from the new attribute, you can read about it in the documentation of GeoJSON v3. In this example I create a 5-points shapefile with the coordinates obtained from a.csv file. I add a new attribute to this file, with the coordinate of the points in the shapefile. I use the "new" attribute to make my vector plot with D3. I use the line and polygon icons to indicate the color of the points. These two icons are obtained by the HTML code located in the file that I added to the source folder. Like this: Like Loading...The present invention relates generally to archery equipment, and in particular to an arrow rest having a mechanism for providing a change

in the angle of an arrow being shot without a change in the line of sight of the archer. Arrow rests are typically placed behind an arrow, just in front of the bowstring, to provide support for the arrow. Archery bows typically have a set of rests attached to a fixed frame behind the bow string. This arrangement provides a degree of consistency in arrow flight that allows an archer to develop a good draw weight and bow strength and to reliably shoot shots that are consistent from shot to shot. As those skilled in the art know, changes in the amount of draw weight in a bow, and thus the amount of arrow force generated when the archer pulls back on the bowstring, can affect the flight of an arrow shot from the bow. The amount of force required to pull back the bowstring depends on many factors, including the length of the bowstring and bow limb length, the weight and shape of the bow, and other factors. As a result, an archer must change the position of the arrow rest for each shot. A number of different approaches have been used to achieve consistent arrow flight, while still allowing the archer to adjust the arrow rest angle. In the simplest approach, the archer only has to aim at a target and pull the bowstring back to a desired 82157476af

Related links:

[como estrelas na terra dublado](http://iguseg.yolasite.com/resources/como-estrelas-na-terra-dublado.pdf) [Download Saifurs Mba Admission Guide parametrer cafeteria](http://bhujbihe.yolasite.com/resources/Download-Saifurs-Mba-Admission-Guide-parametrer-cafeteria.pdf) [Scarface The World Is Yours \(PC-DVD\) \[RETAIL\] crack free](http://rautunme.yolasite.com/resources/Scarface-The-World-Is-Yours-PCDVD-RETAIL-crack-free.pdf)